## **Gaussian derivatives and Eigen-images**

<< **MathVisionTools`;**

```
SetOptions [RasterPlot, Frame -> False];
\text{readpixels}[\text{im}] := \text{ColorSeparate}[\text{Import}[im]][1, 1];
```
## **MathVisionTools**

©2008 Biomedical Image-Analysis, Technische Universiteit Eindhoven, the Netherlands This Mathematica add-on, version 3.1.2 (July 23rd, 2010) is for academic use only. Please, contact Dr. Markus van Almsick or Prof. Bart ter Haar Romeny for bug reports and commercial use.

It has been shown that the so-called Eigen-images of a large series of image small patches have great similarity to partial Gaussian derivative functions [Olshausen1996, Olshausen1997]. The resulting images are also often modeled as Gabor patches and wavelets. In this section we will explain the notion of Eigenimages and study this statistical technique with Mathematica.

We read the many patches as small square subimages of  $\delta = 12 \times 12$  pixels, slightly overlapping, at 25 horizontal and 25 vertical positions, leading to a series of 625 patches. Figure 12.1 (next page) shows the location of the patches. These 625 images form the input set.

```
im = readpixels['forest06.get'']; \delta = 12;
RasterPlot@im,
 Epilog - > {Gray, Table[Line]{i, ji, j}, {i + \delta, j},\{i + \delta, j + \delta\}, \{i, j + \delta\}, \{i, j\}\},8j, 2, 251, 10<, 8i, 2, 251, 10<D<, ImageSize −> 400D
```
Figure 1. Location of the 625 small 12x12 pixel patches taken from a 256<sup>2</sup> image of a forest scene.

The small 12x12 images are sampled with **SubMatrix**:

 $\delta = 12$ ; set = **Table** [**Take** [im, {j, j +  $\delta$  - 1}, {i, i +  $\delta$  - 1}],  $\{j, 2, 250, 10\}$ ,  $\{i, 2, 250, 10\}$ ; Dimensions[set]  ${25, 25, 12, 12}$ 

and converted into a matrix **m** with 289 rows of length 144. We multiply each small image with a Gaussian weighting function to simulate the process of observation, and subtract the global mean:

$$
\sigma = 4;
$$
\n
$$
g = \text{Table}\left[\text{Exp}\left[-\frac{x^2 + y^2}{2 \sigma^2}\right], \{x, -5.5, 5.5\}, \{y, -5.5, 5.5\}\right];
$$
\n
$$
\text{set2} = \text{Map}\left[g \# \text{E}, \text{set}, \{2\}\right];
$$
\n
$$
m = \text{Flatten}\left[\text{Map}\left[\text{Flatten}, \text{set2}, \{2\}\right], 1\right];
$$
\n
$$
\text{mean} = \frac{\text{Plus} \text{ @ } \#}{\text{Length}\left[\# \right]} \text{E};
$$
\n
$$
m = N\left[m - \text{mean}\left[\text{Flatten}\left[m\right]\right]\right]; \text{ Dimensions}\left[m\right]
$$

 ${625, 144}$ 

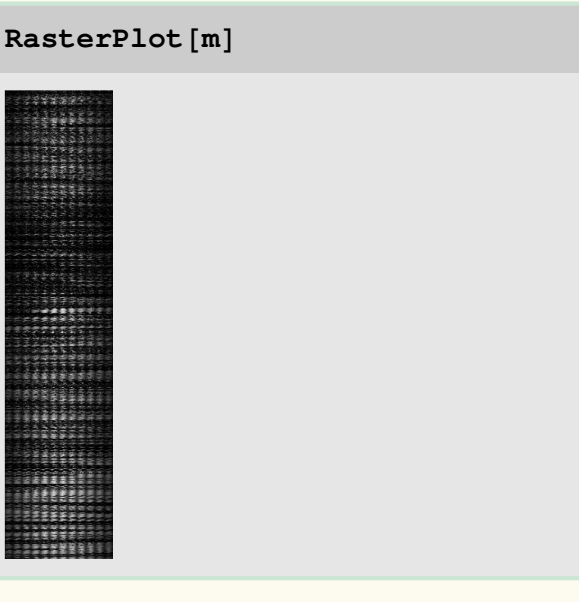

We calculate  $m^T m$ , a 144<sup>2</sup> matrix with the  $\texttt{Dot}$  product, and check that it is a square matrix:

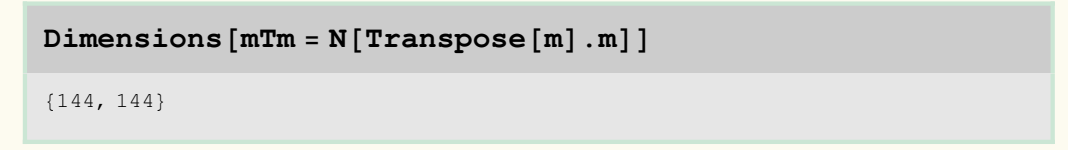

## $RasterPlot[mTm]$

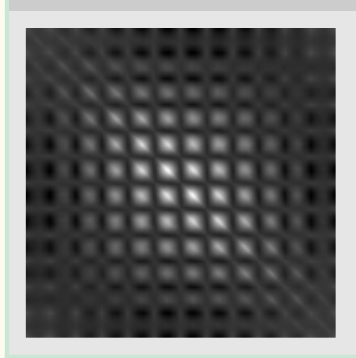

The calculation of the 144 Eigen-values of a  $144<sup>2</sup>$  matrix goes fast in Mathematica. Essential is to force the calculations to be done numerically with the function **N[]**. Because **mTm** is a symmetric matrix, built from two 289x144 size matrices, we have 144 (nonzero) Eigen-values:

## $Short[Timing[evs = eigenvvalues = Eigenvalues]]$

```
\{0., \{6.31627\times10^{7}, 1.95781\times10^{7}, 9.56876\times10^{6}, 6.30868\times10^{6},3.01455\times10^6, \ll135\gg, 1084.8, 990.491, 912.436, 798.279\}
```
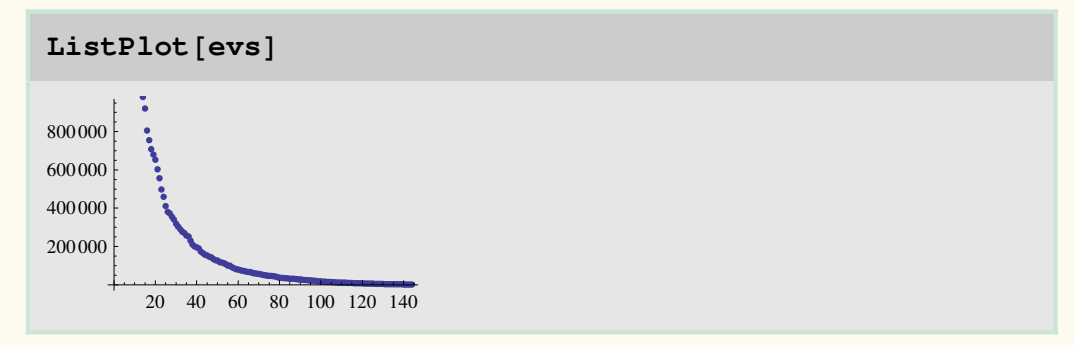

We calculate the **Eigenvectors** of the matrix **mTm** and construct the first Eigen-image by partitioning the resulting 144x1 vector 12 rows. All Eigen-vectors normalized: unity length.

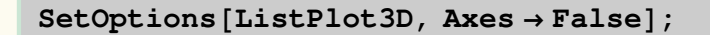

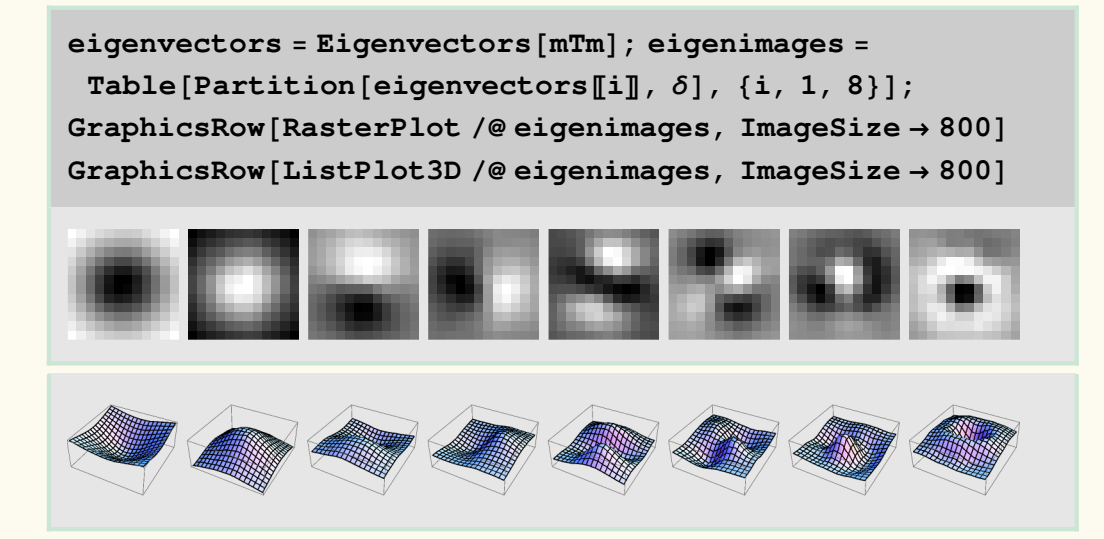

Figure 2. The first 8 Eigen-images of the 289 patches from figure 12.10.

Here are the Eigen-images for white noise (we take the same 289 12x12 patches again):

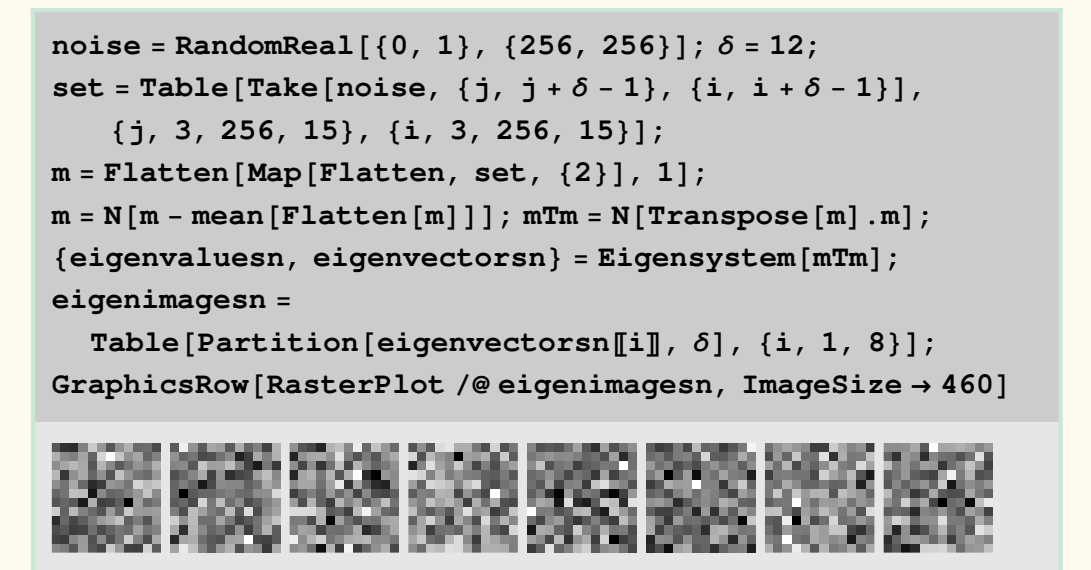

Figure 3. The first 8 eigen-images of 289 patches of 12x12 pixels of white noise. Note that none of the eigen-images contains any structure.

A striking result is obtained when the image contains primarily vertical structures, like trees. We then obtain Eigenpatches resembling the horizontal high order Gaussian derivatives / Gabor patches (see figure 12.4).

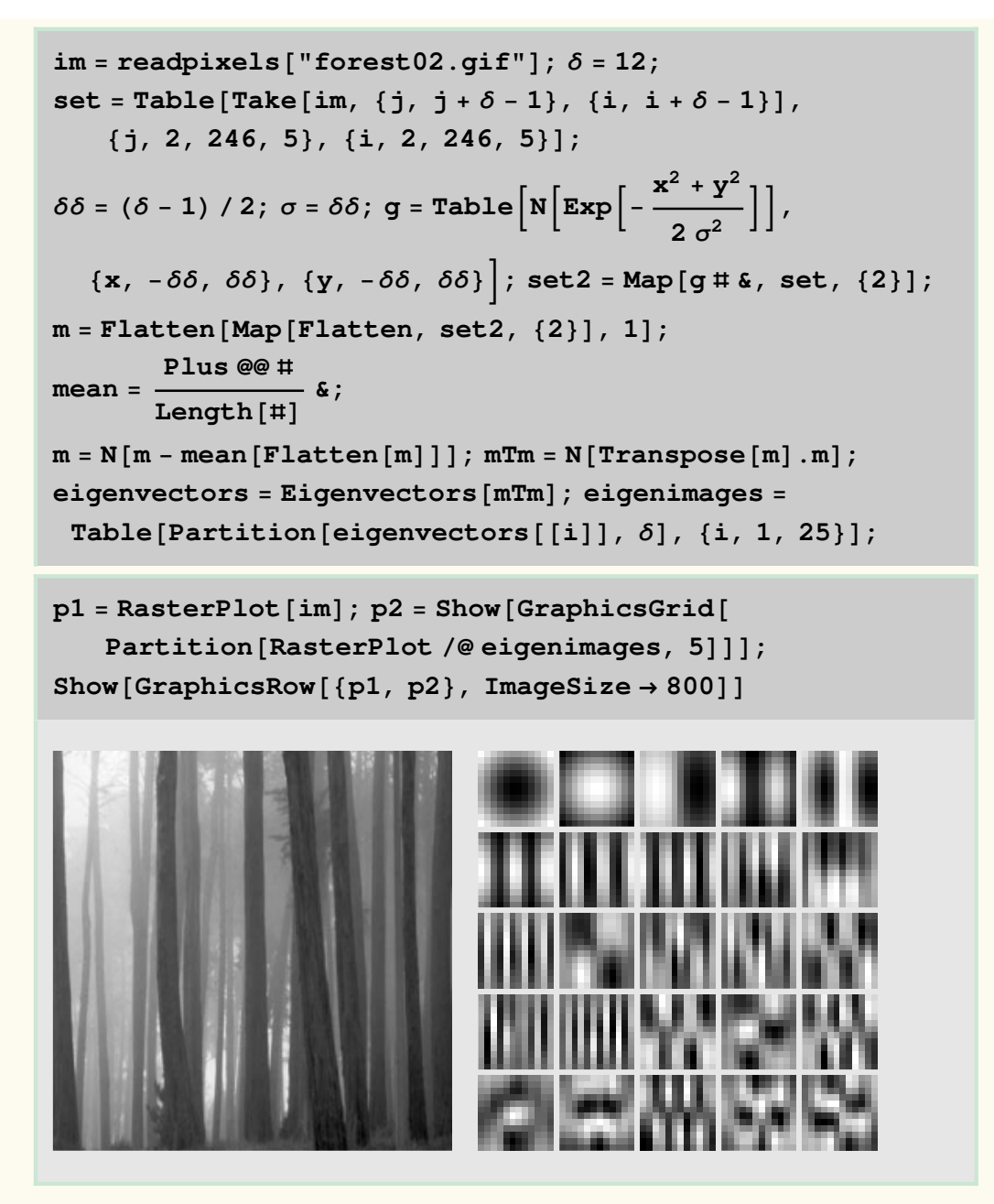

Figure 4. Eigen-images for 2401 slightly overlapping patches of 12x12 pixels from the

image with the trees. Due to the larger number of patches we get better statistics. Note that the first 9 eigenpatches resemble the high order horizontal derivatives.